## **VARVEL**

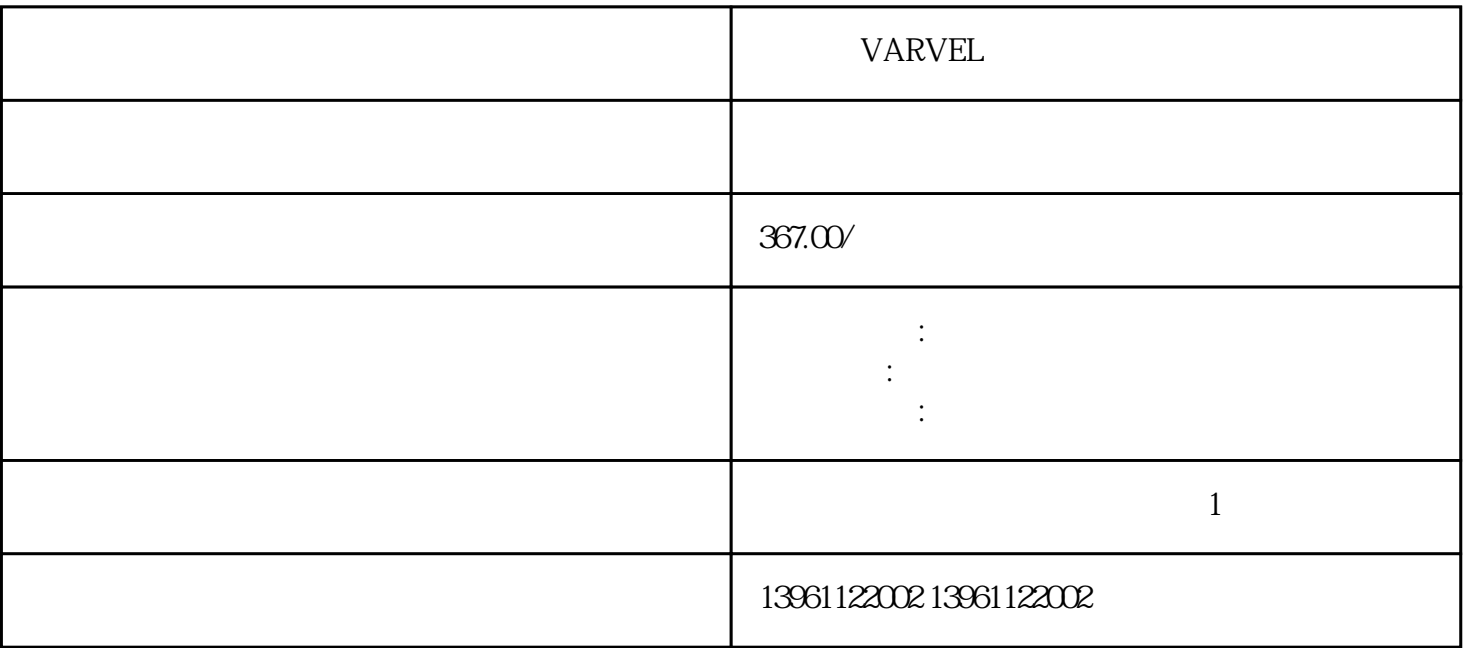

VARVEL

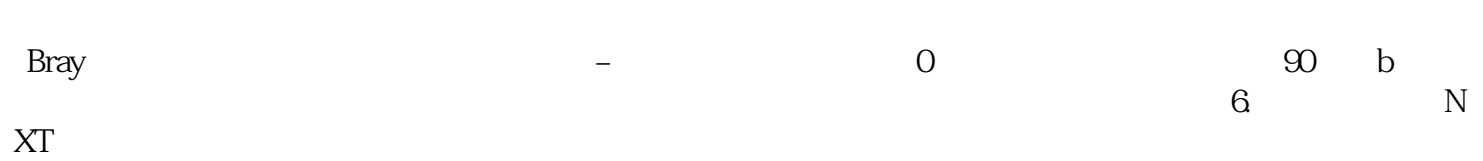

极限与正向运转禁止极限及紧急停止的功能取消。。 提示:如果操作员界面显示为双倍行距,请关闭换行

## VARVEL

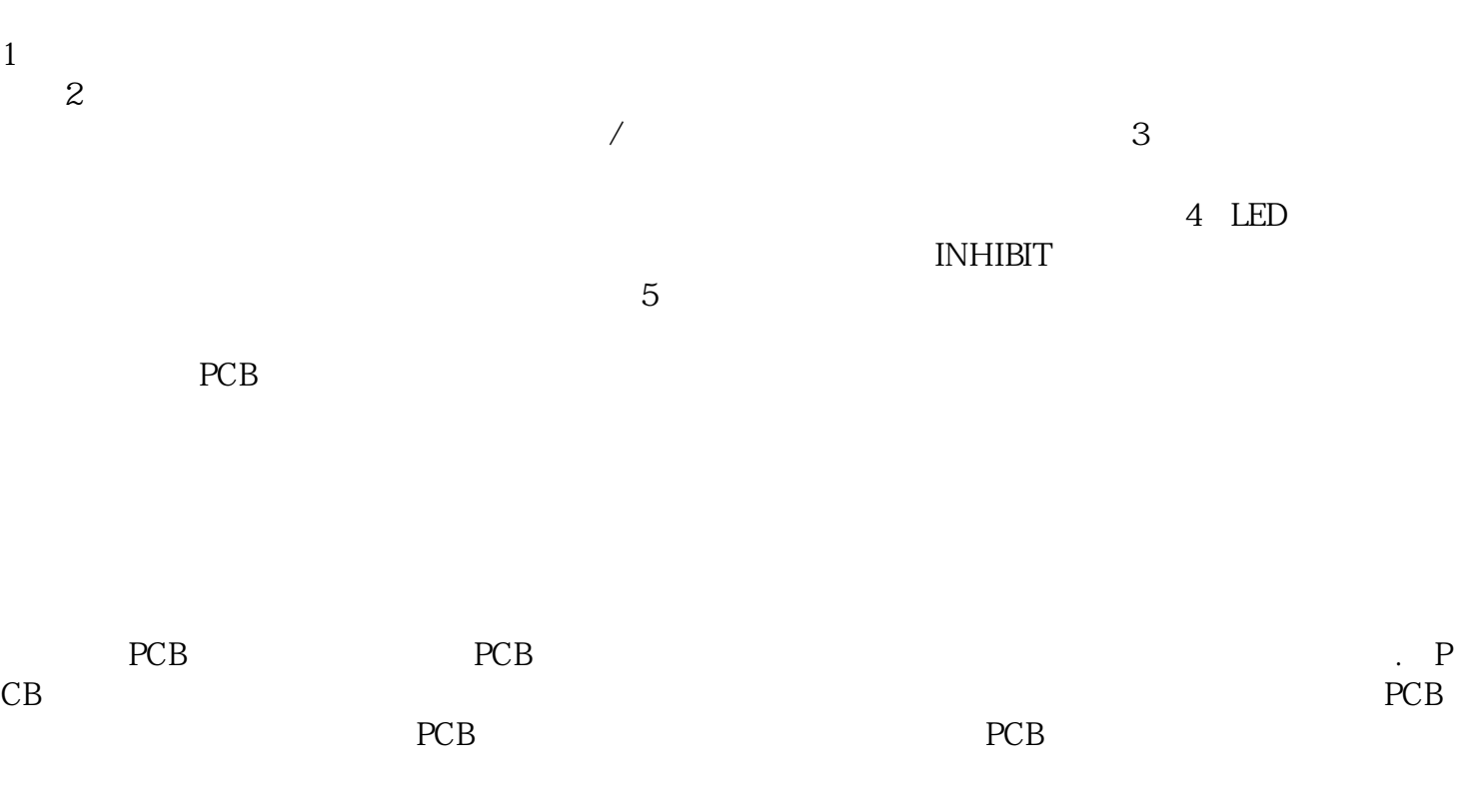

 $\mathbf A$ 

 $\pm$  150m

折页机 VARVEL运动控制器维修公司并显示与每种电机类型相对应的编码器。此外,仅显示与所选类型

的流程图中,编码器类型按和R的顺序排列。如果在编码器类型中使用模型,则编码器类型按和R的顺序

MODE/SET ENTER

kjsdfgvwrfvwse